## **NAME**

bicg - biconjugate gradient method with preconditioning.

# **CALLING SEQUENCE**

 $[x, err, iter, flag, res] = bicg(A, Ap, b, x0, M, Mp, maxi, tol)$ 

#### **PARAMETERS**

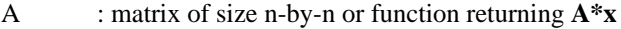

- Ap : exists if **A** is a function. In this case **Ap** is the transposed function of **A**, i.e returns **A'\*x**
- b : right hand side vector
- $x0$  : initial guess vector (default: zeros $(n,1)$ )
- M : preconditioner: matrix or function returning  $M^*x$  (In the first case, default:  $eye(n,n)$ )
- Mp : must only be provided when **M** is a function. In this case **Mp** is the function which returns **M'\*x**
- maxi : maximum number of iterations (default: n)
- tol : error tolerance (default: 1000\*%eps)
- x : solution vector
- err : final residual norm
- iter : number of iterations performed
- flag : 0 = **bicg** converged to the desired tolerance within **maxi** iterations

1 = no convergence given **maxi**

- -1 = breakdown
- res : residual vector

### **DESCRIPTION**

Solves the linear system **Ax=b** using the BiConjugate Gradient Method with preconditioning.

#### **EXAMPLE**

A=makefish(4); b=rand(16,1); $x0$ =zeros(16,1);  $[x, err, iter, flag, res] = bicg(A, b, x0)$ M=eye(16,16); max\_it=16; tol=1000\*%eps;  $[x, err, iter, flag, res] = bicg(A, b, x0, M, max-it, tol)$ 

deff("y=precond(x)","y=(M+eye(size(M,1),size(M,2)))\*x"); deff("y=precondp(x)","y=(M+eye(size(M,1),size(M,2)))"\*x");

deff("y=matvec(x)","y=(A+eye(size(A,1),size(A,1)))\*x"); deff("y=matvecp(x)","y=(A+eye(size(A,1),size(A,1)))"\*x");

 $[x, err, iter, flag, res] = big(matvec, matvecp, b, x0, precond, precondp, max-it, tol)$ 

 $[x, err, iter, flag, res] = big(matvec, matvecp, b, x0, M, max\_it, tol)$  $[x, err, iter, flag, res] = bicg(A, b, x0, precond, precond, max-it, tol)$ 

#### **AUTHOR**

Adaptation by Aladin Group of the corresponding code of netlib/mltemplatesdev (Univ. of Tennessee and Oak Ridge National Laboratory) - 20 March 2001.

### **SEE ALSO**

bicgstab, cgs, gmres, qmr